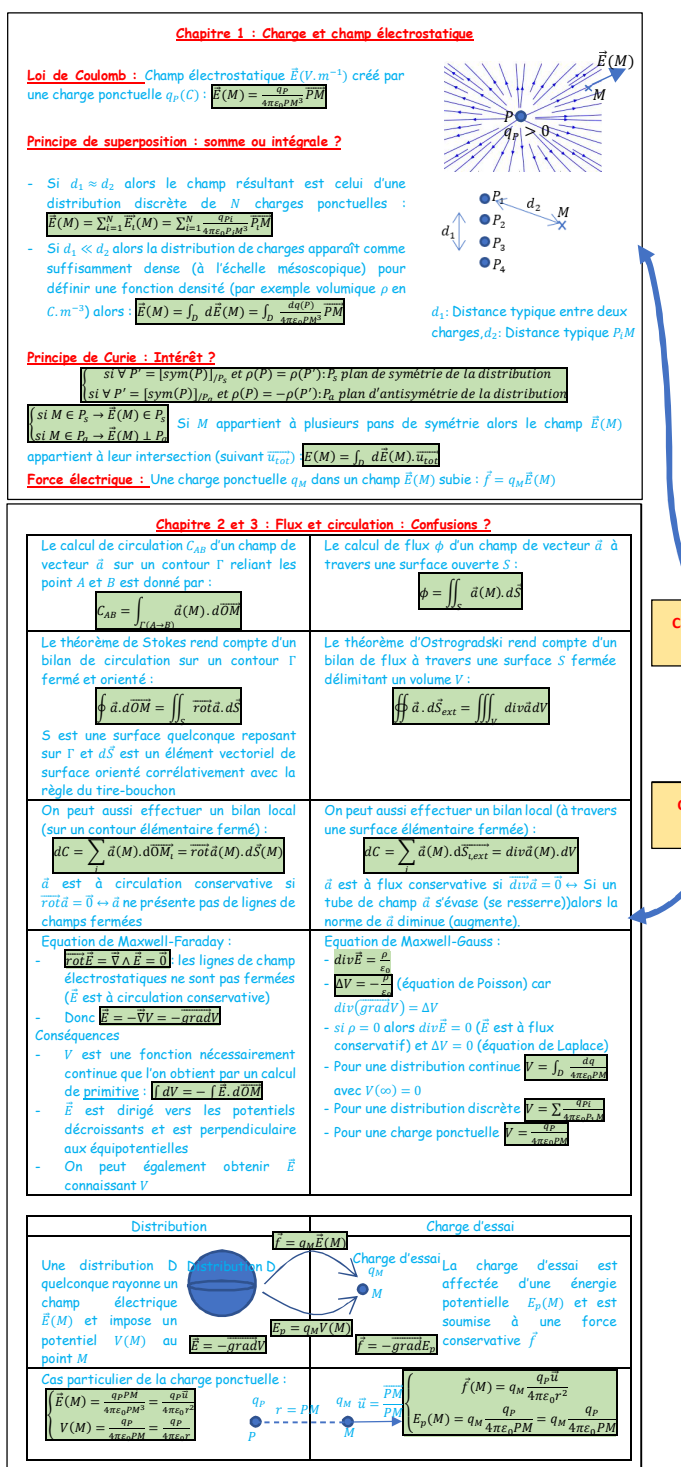

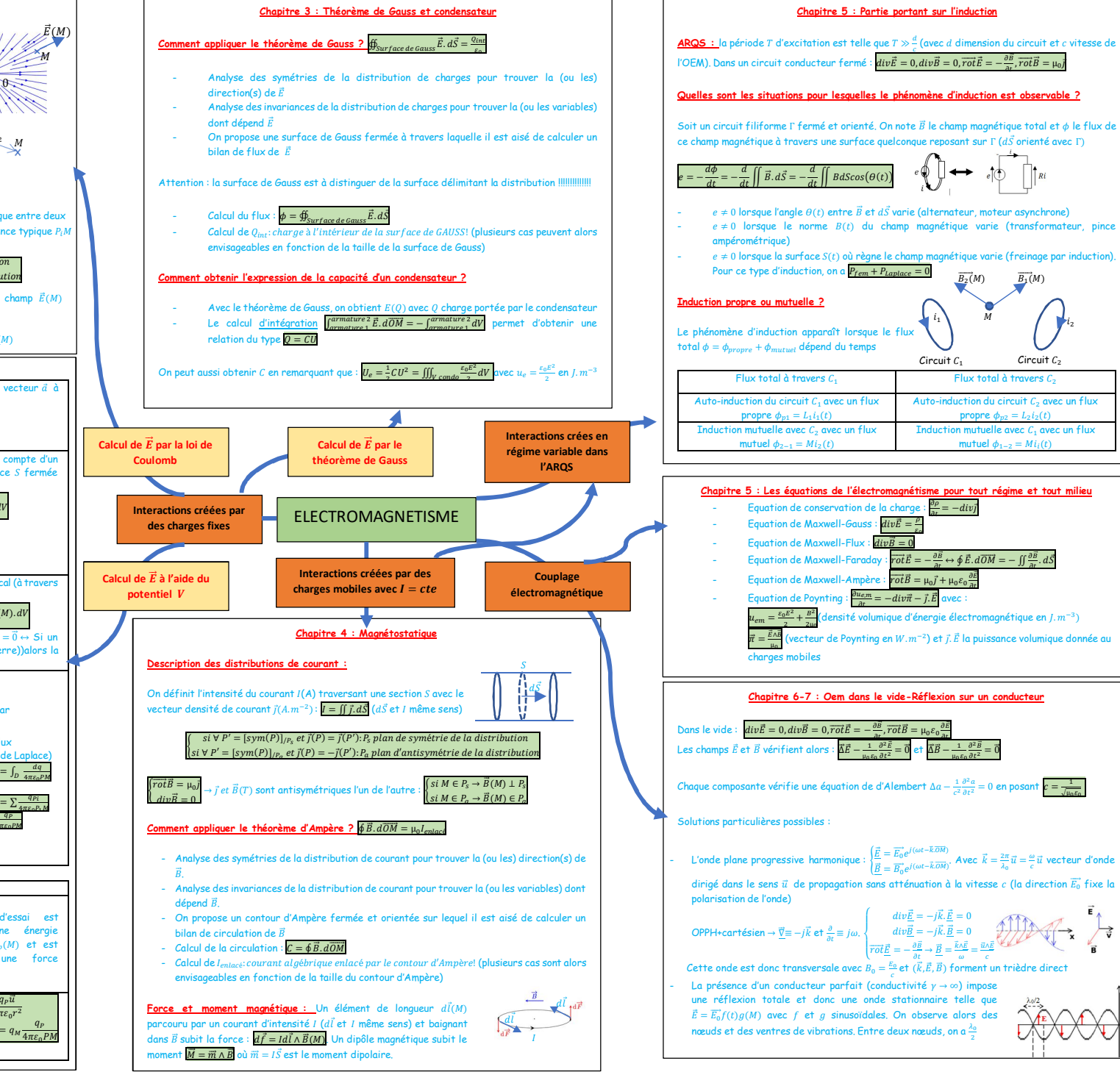

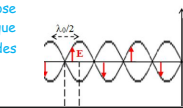

 $\mu_0 \varepsilon_0$  $\partial t$  <u>a</u>t

propre  $\phi_{n2} = L_2 i_2(t)$ 

M

 $\overline{B_2(M)}$   $\overline{B_1(M)}$ 

mutuel  $\phi_{i-2} = Mi_i(t)$